**Virtual Magnifying Glass Portable PC/Windows**

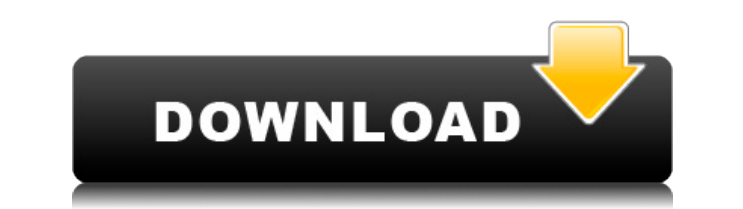

## **Virtual Magnifying Glass Portable Crack**

Virtual Magnifying Glass Portable is a free small software utility that helps you to make use of the magnifying glass in Windows. Virtual Magnifying Glass Portable is a small software application that helps you to make use is a great solution, since it works with any operating system that comes with the magnifying glass. If you do not have Virtual Magnifying Glass Portable on your computer, you can download it for free from our site. Further This utility is easy to install and configure, as it does not require any additional software. Moreover, it comes with a straightforward interface and is easy to use. Virtual Magnifying Glass Portable requires no additiona right-click on it and choose a custom action. When using Virtual Magnifying Glass Portable, you can switch from the classic view to the dynamic one. In the dynamic mode, the lens displays an adjustable grid and the tool's The keyboard shortcuts are customizable, so you can use them as you want. The tool allows you to quickly and easily zoom into any area of the screenshots: Video Tutorial: Virtual Magnifying Glass Portable - Screenshot Tour Virtual Magnifying Glass Portable was easy and took only a few minutes. It did not prompt any errors or pop up messages during the process. The application removed all traces of itself from the system and did not leave any configuration. Virtual Magnifying Glass Portable 1.3 - User Guide Application Start-up This program's start-up is smooth and does not prompt any errors. It runs in the background and does not require any user intervention. Moreover, it makes the tool run automatically at system startup and automatically adjust the magnification. The tool is also ready to use as soon as you log

With Virtual Magnifying Glass Portable Activation Code, you can quickly magnify any area of the screen in full screen mode. A simple-to-use interface allows you to modify almost all the functions of the tool. Virtual Magni the application highly accessible \* Create and save several different versions of the virtual magnifying glass \* Enables you to invert colors and adjust anti-aliasing level \* You can choose from several graphical details a Virtual Magnifying Glass Portable on the computer: Unzip the downloaded archive, then copy VirtualMagnifyingGlassPortable.exe to the specified location on the computer. Launch the application, and click on the "Activate" b the purchased version of Virtual Magnifying Glass Portable using Softonic's website. Download Virtual Magnifying Glass Portable for Windows 10 How to use Virtual Magnifying Glass Portable on the computer: Run Virtual Magni menu. If you want to install Virtual Magnifying Glass Portable on the computer for an indefinite period of time (that is, without uninstalling it), please check the box "Make this the default installation" and select an ap Glass Portable doesn't change the system registry and does not leave any leftover files on the hard drive. Therefore, after removal, there are no traces of the app. If you are experiencing problems while using Virtual Magn previous versions" button to choose which version of Virtual Magnifying Glass Portable you want to use and then click on "Restore previous versions" to load it. The "Restore previous versions" button is located at the bott to choose which version of Virtual Magnifying Glass Portable you want to use and then click on "Restore previous versions" to load 2edc1e01e8

## **Virtual Magnifying Glass Portable Crack +**

Virtual Magnifying Glass is a Windows magnifying glass that allows you to magnify any area of the screen in a very simple way. While you may not need to use the tool for personal activities, it could be useful in a busines when you need it. The app runs in the background automatically so that you don't have to wait for the magnifying glass to load. You can customize the appearance, including the appearance of the borders and the lens. You ca Offers user support for all operating systems and languages. • Adjusts magnification level. • Supports up to a magnification level of 100x. • Allows for customizing the appearance of the lens. • Inverts the color of the sc ocumentation. • Provides a feature to keep the magnifying glass on top of all the open windows in your system. Supported operating systems: • Windows XP, Vista and Windows 8, 8.1 and Windows 10. • 32-bit and 64-bit version system startup. • Supports Unicode (UTF-8). • Provides a feature to keep the magnifying glass on top of all the open windows in your system. Virtual Magnifying Glass Portable, a new app designed for computer users, has bee of the screen, while allowing users to customize the lens and its borders, as well as to invert the colors and activate anti-aliasing. The magnifying glass comes with several features to enhance the functionality of the pr It can be used on computers running Windows XP, Windows Vista, Windows 7 and Windows 10. The program can be found in the computer's "Start Menu". Its main executable file is "VirtualMagnifyingGlassPortable.exe", and its in

<https://techplanet.today/post/game-shark-ps2-v6-iso717-2> <https://techplanet.today/post/crack-watch-dogs-sin-uplay-launcher-high-quality> <https://reallygoodemails.com/abdiexte> <https://techplanet.today/post/adjustment-program-for-epson-pm245-467> <https://jemi.so/imagenomic-professional-plug-in-suite-for-photoshop-full-19-hot> <https://techplanet.today/post/savita-bhabhi-english-pdf-free-top-download> <https://joyme.io/moparipi> <https://techplanet.today/post/titanic-1997-tamil-dubbed-movie-51-480p-extended-bluray-best> <https://techplanet.today/post/siemens-ugs-nx-85-64-bit-torrent>

Virtual Magnifying Glass Portable lets you use a virtual magnifying glass to better enhance certain areas of the screen. It includes several customization features. Publisher's Description Virtual Magnifying Glass Portable designed to help in situation where you wish to have a magnifying glass overlaid over a portion of your desktop. For example, you may wish to have a magnifying glass over a portion of your desktop to help you in reading yo Magnifying Glass Portable contains a very versatile magnifying glass that can be zoomed in/out, moved around and magnified to the desired size. Virtual Magnifying Glass Portable is a fully featured application with multipl Portable can run on multiple versions of Windows, including Windows 98SE, ME, 2000, XP and Vista. The latest version of Virtual Magnifying Glass Portable has been tested and confirmed to work on Windows 7, Windows Server 2 program. In order to be able to use Virtual Magnifying Glass Portable, you need to download and install the tool using the directions provided by the author. After the installation is complete, you may right-click the icon has a fully featured GUI (Graphical User Interface) that enables you to control and adjust all the settings in the program. The program also includes an auto-start feature, so that Virtual Magnifying Glass Portable will au start as well as automatically adjust the tool settings every time the system restarts. If you wish to remove Virtual Magnifying Glass Portable from the system, then simply delete its executable file and use the uninstall magnifying glass window on your desktop. This tool is more suitable for those who often use the Desktop, for the reason that this tool magnify your desktop. Its for advanced users. Other options include, changes the size o I am using Vmgn.exe on Windows 7. I am not sure about XP version of the program. In order to be able to use Virtual Magnifying Glass Portable, you need to download and install the tool using the directions provided

## **What's New in the?**

## **System Requirements For Virtual Magnifying Glass Portable:**

Recommended: Changelog: (Updated - 11/15/13) New Features: 1. Added the ability to set the camera for a new video. 2. Added the ability to set the recording timer for a new video. 3. Changed the image editor to allow you t mind giving the developers a bit of money. 5. Added

<https://easybusinesstips.com/easy-card-creator-enterprise-crack-free-registration-code/> <https://samglobaltours.com/wp-content/uploads/2022/12/Songtrix-Silver-Crack-Free-Download-MacWin-Latest2022.pdf> <https://knowledgepedia.in/wp-content/uploads/2022/12/Incinerator-Torrent-Activation-Code-MacWin.pdf> <https://www.rueami.com/2022/12/12/keystate-1-2-0-0-win-mac/> <http://ifurnit.ir/?p=105502> <https://www.mediainministry.net?password-protected=login> <https://www.ylforex.com/wp-content/uploads/2022/12/gitvid.pdf> <https://agladmv.com/wp-content/uploads/2022/12/BlockParty-Crack-License-Keygen-MacWin.pdf> <http://www.oltreifioridibach.com/index.php/2022/12/12/msrs-conference-and-court-recording-system-4-03-license-key-free-3264bit-march-2022/> <https://bodhirajabs.com/net-connector-crack-product-key-download-latest/>